# **BIT100**

SAP Integration Technology -On-Prem Integration Architecture Overview

**COURSE OUTLINE** 

Course Version: 21 Course Duration:

# SAP Copyrights, Trademarks and Disclaimers

© 2023 SAP SE or an SAP affiliate company. All rights reserved.

No part of this publication may be reproduced or transmitted in any form or for any purpose without the express permission of SAP SE or an SAP affiliate company.

SAP and other SAP products and services mentioned herein as well as their respective logos are trademarks or registered trademarks of SAP SE (or an SAP affiliate company) in Germany and other countries. Please see <u>https://www.sap.com/corporate/en/legal/copyright.html</u> for additional trademark information and notices.

Some software products marketed by SAP SE and its distributors contain proprietary software components of other software vendors.

National product specifications may vary.

These materials may have been machine translated and may contain grammatical errors or inaccuracies.

These materials are provided by SAP SE or an SAP affiliate company for informational purposes only, without representation or warranty of any kind, and SAP SE or its affiliated companies shall not be liable for errors or omissions with respect to the materials. The only warranties for SAP SE or SAP affiliate company products and services are those that are set forth in the express warranty statements accompanying such products and services, if any. Nothing herein should be construed as constituting an additional warranty.

In particular, SAP SE or its affiliated companies have no obligation to pursue any course of business outlined in this document or any related presentation, or to develop or release any functionality mentioned therein. This document, or any related presentation, and SAP SE's or its affiliated companies' strategy and possible future developments, products, and/or platform directions and functionality are all subject to change and may be changed by SAP SE or its affiliated companies at any time for any reason without notice. The information in this document is not a commitment, promise, or legal obligation to deliver any material, code, or functionality. All forward-looking statements are subject to various risks and uncertainties that could cause actual results to differ materially from expectations. Readers are cautioned not to place undue reliance on these forward-looking statements, which speak only as of their dates, and they should not be relied upon in making purchasing decisions.

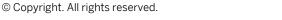

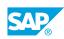

iii

# **Typographic Conventions**

American English is the standard used in this handbook. The following typographic conventions are also used.

| This information is displayed in the instructor's presentation | -            |
|----------------------------------------------------------------|--------------|
| Demonstration                                                  | *            |
| Procedure                                                      | 1<br>2<br>3  |
| Warning or Caution                                             |              |
| Hint                                                           |              |
| Related or Additional Information                              | >            |
| Facilitated Discussion                                         | <b></b>      |
| User interface control                                         | Example text |
| Window title                                                   | Example text |

# Contents

#### vii Course Overview

| 1 | Unit 1: | SAP Process Orchestration (PO)                            |
|---|---------|-----------------------------------------------------------|
|   |         |                                                           |
| 1 |         | Lesson: Explaining SAP Business Technology Platform       |
| 1 |         | Lesson: Explaining SAP Process Integration                |
| 1 |         | Lesson: Explaining SAP Process Orchestration              |
| 1 |         | Lesson: Explaining SAP Process Orchestration Architecture |
| 1 |         | Lesson: Explaining SAP PO Development Tools               |
|   |         |                                                           |
| 3 | Unit 2: | SAP Process Integration Design Time                       |
| 3 |         | Lesson: Explaining the System Landscape Directory (SLD)   |
|   |         |                                                           |
| 3 |         | Lesson: Explaining Design Objects                         |
| 3 |         | Lesson: Mapping Objects in the ESR                        |
|   |         |                                                           |
| 5 | Unit 3: | SAP Process Integration Runtime                           |
| 5 |         | Lesson: Using HTTP_AAE Adapter as Sender                  |
|   |         |                                                           |
| 5 |         | Lesson: Using File Adapter as Receiver                    |
| 5 |         | Lesson: Creating and Deploying iFlows to the AEX          |
| 5 |         | Lesson: Monitoring Messages in PiMon                      |

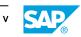

# **Course Overview**

#### TARGET AUDIENCE

This course is intended for the following audiences:

- Executive
- Project Manager
- Application Consultant
- Development Consultant
- Technology Consultant
- End User
- Business Process Architect
- Business Process Owner/Team Lead/Power User
- Developer
- Enterprise Architect
- Industry Specialist
- Solution Architect
- System Administrator
- System Architect
- User

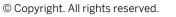

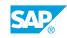

vii

UNIT 1 SAP Process Orchestration (PO)

# Lesson 1: Explaining SAP Business Technology Platform

### **Lesson Objectives**

After completing this lesson, you will be able to:

• Understand SAP Business Technology Platform

## Lesson 2: Explaining SAP Process Integration

#### **Lesson Objectives**

After completing this lesson, you will be able to:

• Explain SAP Process Integration Functionality

## Lesson 3: Explaining SAP Process Orchestration

#### **Lesson Objectives**

After completing this lesson, you will be able to:

• SAP Process Orchestration at a glance

# Lesson 4: Explaining SAP Process Orchestration Architecture

#### **Lesson Objectives**

After completing this lesson, you will be able to:

• Explain the SAP Process Orchestration Architecture

## Lesson 5: Explaining SAP PO Development Tools

#### Lesson Objectives

After completing this lesson, you will be able to:

• Explain SAP PO Development Tools

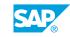

1

# UNIT 2 SAP Process Integration Design Time

# Lesson 1: Explaining the System Landscape Directory (SLD)

### **Lesson Objectives**

After completing this lesson, you will be able to:

• Explain the System Landscape Directory (SLD)

# Lesson 2: Explaining Design Objects

#### **Lesson Objectives**

After completing this lesson, you will be able to:

• Explain design objects

# Lesson 3: Mapping Objects in the ESR

#### **Lesson Objectives**

After completing this lesson, you will be able to:

• Map objects in the ESR

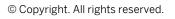

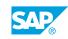

3

# UNIT 3 SAP Process Integration Runtime

# Lesson 1: Using HTTP\_AAE Adapter as Sender

### **Lesson Objectives**

After completing this lesson, you will be able to:

• Use HTTP\_AAE adapter as sender

# Lesson 2: Using File Adapter as Receiver

#### **Lesson Objectives**

After completing this lesson, you will be able to:

• Use file adapter as receiver

# Lesson 3: Creating and Deploying iFlows to the AEX

#### **Lesson Objectives**

After completing this lesson, you will be able to:

• Create and deploy iFlows to the AEX

# Lesson 4: Monitoring Messages in PiMon

#### **Lesson Objectives**

After completing this lesson, you will be able to:

• Monitor messages in PiMon

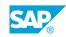

5